Eject Crack Download [Mac/Win] (Updated 2022)

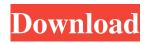

# **Eject With Key X64**

### Eject Crack+ License Code & Keygen Free Download

Eject Crack Free Download is a small utility application that helps you open your CD-ROM/DVD-ROM. The tool can be controlled only via the command-line console. Command-line running mode You can make use of Eject 2022 Crack's functions only via the command-line console. If you are familiar with inputting arguments in a CMD environment, you can decode the application's capabilities in a short amount of time. A help manual is not embedded in the package, only a 'Readme' file that presents only basic details about how to make the most out of the program's features. You simply need to input 'Eject Cracked Accounts' and the drive's letter in order to make the program automatically close the CD/DVD door. Minimum system requirements You may run Eject on a computer that is running Windows 2000, Windows XP, Windows Vista or Windows 7. Microsoft® Internet Explorer®8 Microsoft® Office Suite 12 Microsoft® Office 2010 Microsoft® Outlook® 2010 Microsoft® Exchange Server 2010 Microsoft® Office Server 2010 Microsoft® Server Message Block 4.5 Microsoft® Windows Server® 2008 R2 Microsoft® Windows® 7 Service Pack 1 Microsoft® Visual Studio®11 Microsoft® Visual Studio®2010 Microsoft® Visual Studio®2013 Sterren Windows® Microsoft® Exchange Server®2013 MS SQL Server® 2012 SP2 It's working perfectly fine so far except for one thing, Windows 7 have a built-in GUI program for that. Readme is not installed by default. The only thing I see Readme installed is network tools. Other than that, it seems to be a perfectly functional GUI app. It is designed to be used on the command-line. It actually uses /Eject switch which is now provided by Windows. The /Eject switch is a shortcut to eject the DVD-ROM/CD-ROM drive. But, /Eject switch is not provided by any other Unix/Linux OS. All.exe files usually have a readme file.But this file is not a stand alone file for Eject.It's a part of Eject package.And the readme file tells about the purpose of the tool and other user's experiences.Now the installation procedure of Eject is something like this. Open a command prompt (Ctrl+X)Select the source file using the files (dir) commandOpen Eject.exe by 09e8f5149f

# Eject Crack + 2022 [New]

The Eject software let you automatically open the cd/dvd tray.It is small,simple and can work in any Windows 2000/XP and 2003/2008/Vista/WIN7/WIN8 platform. Features: 1.Eject can be run directly from an installed CD/DVD drive through command line, just like DOS software you used to run. 2.It can auto close the tray when it finished.So we don't have to put the CD/DVD into the tray and close the tray every time. 3.Add and remove all of the CD/DVD drives on your computer. 4.It's also a command line tool,only supports Win 2000/XP/2003 and Vista/WIN7/WIN8. Usage:1.Eject [driveLetter] [ driveLetter...] For example:eject c: 2.Eject [driveLetter] For example:eject c: Tips:1.If the drive is removed from the list, this drive will be automatically closed. 2.If the drive is not in the list, the user can type the drive letter manually. This is a small utility that help to remove those extra 'tray' and cover that are displayed when you close the tray. You can disable the 'tray' and cover as usual. From its program's description:This small utility is create for those like Microsoft Windows 95/98/ME... 8. SETUP: From the Start menu, select All Programs and click on "Setup.exe" to set up setup.exe. 9. SETUP: Launch setup.exe to configure the program. 10. SETUP: Follow prompts to configure the setup and save the settings. 11. NOW: You can now close this program. 8. SETUP: From the Start menu, select All Programs and click on "Setup.exe" to set up setup.exe." to set up setup.exe. 9. SETUP: Launch setup.exe to configure the program. 8. SETUP: From the Start menu, select All Programs and click on "Setup.exe" to set up and save the settings. 11. NOW: You can now close this program. 8. SETUP: From the Start menu, select All Programs and click on "Setup.exe" to set up setup.exe." to set up setup.exe. 9. SETUP: Launch setup.exe. 9. SETUP: Launch setup.exe to configure the program. 10. SETUP: From the Start menu, select All Programs and click on "Setup.exe" to set up setup.exe. 9. SETUP: Launch setup.exe. 9. SETUP: Launch setup.exe to c

### What's New In?

Get automatic eject! Using easy and intuitive command line or.BAT script to eject CD/DVD drive from command line (Windows XP/2003/2000/NT/ME/98/95). You can also open tray with a double click on.exe file for running, deleting or moving! Supports all types of disk drives. Eject includes; Open tray by double clicking Open tray in background (Auto Eject Tray) Close tray in background (Auto Close Tray) Delete tray program (Auto Eject Tray) Mute tray sound (Auto Eject Tray) Drive status output in form of Error Codes to Disk / Media ; Full open and Close Icon ; Drive tray locked/unlocked, and drive attached or disconnected File open/close by double click (Default CD/DVD icon) File delete by double click (Default CD/DVD icon) File move by double click (Default CD/DVD icon) Advanced Tray Control: Remove tray icon with file delete Remove tray icon with file move Add Tray icon Add Tray icon and Tray icon lock Update Ticks per second and file status in tray icon Folder and file status in tray icon Tray size (16:9, 4:3, 3:4, 16:10) Directory and file status Open tray with a double click Open tray in a background Close tray in a background Volume Icon Volume Configurations Veeam Backup & Replication 9.5 is available for Linux operating systems. The latest version of the application allows Veeam Backup & Replication administrators to use File Snapshots to easily restore files that are missing from the source server. One of the major features of the application is the VMware integration. The application enhances VMware hosts' features. The new feature allows you to backup VMware virtual machine objects before starting any modifications. Besides the VMware integration, Veeam Backup & Replication 9.5 for Linux also includes: snapshot management enhancements, hardware support for the Intel E1000 and Broadcom network adapters, enhancements for the wchar\_t type, and a S3 plugin. New features of Veeam Backup & Replication 9.5 The main feature of the Veeam Backup & Replication 9.5 for Linux is its VMware integration. VMware hosts are included in the vCenter Server Appliance. As of version 9.5 of the Veeam Backup & Replication for Linux, the VMware Backup and Replication plugin enables the

# **System Requirements:**

- Windows Vista/Windows XP (64-bit) - 1 GB RAM - 300 MB available hard-disk space - DirectX 10 capable video card - OpenGL 1.4 compatible video card In order to play the official Frostbite engine based BF3, you need to install a steam account and be able to run the game through the steam platform. If you use steam to install the game and to play it, you can bypass the installer. If you use an alternative to steam such as GoG or Des

https://eyeglobe.org/wp-content/uploads/2022/06/Recently\_Used\_Files.pdf

https://thevalleyvoice.ca/advert/fsriev-crack-free-win-mac/

https://thecryptobee.com/doubledesktop-keygen-full-version/

http://pepsistars.com/systemdynamics-crack-patch-with-serial-key-latest-2022/

https://stylovoblecena.com/folder-color-icon-set-crack-activator-free-download-2022/

https://www.solinf.info/wp-content/uploads/2022/06/EMCO\_UnLock\_IT\_Crack\_\_Full\_Version\_X64\_2022.pdf

https://noravaran.com/wp-content/uploads/2022/06/JMapView\_Crack\_Keygen\_Full\_Version.pdf

https://www.indianhomecook.com/wp-content/uploads/2022/06/doryhel.pdf

https://palqe.com/upload/files/2022/06/QCCj4JesXLh3p1kOqSYb\_08\_a0cfb9cf996ff7351aedf686a9b8d9ad\_file.pdf

https://kenosus.com/wp-content/uploads/2022/06/berdhar.pdf

http://buyfitnessequipments.com/?p=5868

https://www.campingcar.ch/advert/web-site-publisher-full-version-download-final-2022/

 $\underline{https://yietnam.com/upload/files/2022/06/CgPLfv8kg213nJ11z3wa_08\_a0cfb9cf996ff7351aedf686a9b8d9ad\_file.pdf}{}$ 

https://parisine.com/wp-content/uploads/2022/06/saeval.pdf

http://sourceofhealth.net/wp-content/uploads/2022/06/ValhallaRoom.pdf

http://solaceforwomen.com/?p=7898

https://sfinancialsolutions.com/wp-content/uploads/2022/06/LingvoSoft\_Dictionary\_English\_\_Persian\_Farsi.pdf

https://www.mrfoodis.de/wp-content/uploads/2022/06/Retouch\_Pilot\_Crack\_For\_Windows.pdf

https://turbulentelevenvansissi.nl/wp-content/uploads/2022/06/ignacla.pdf

https://murmuring-oasis-16825.herokuapp.com/mattren.pdf